## **Bài tập Query**

**Câu 1:** Em hãy sử dụng phần mềm Microsoft Access để xây dựng CSDL Quanlyluongcanbo.accdb của một cơ quan có cấu trúc như sau :

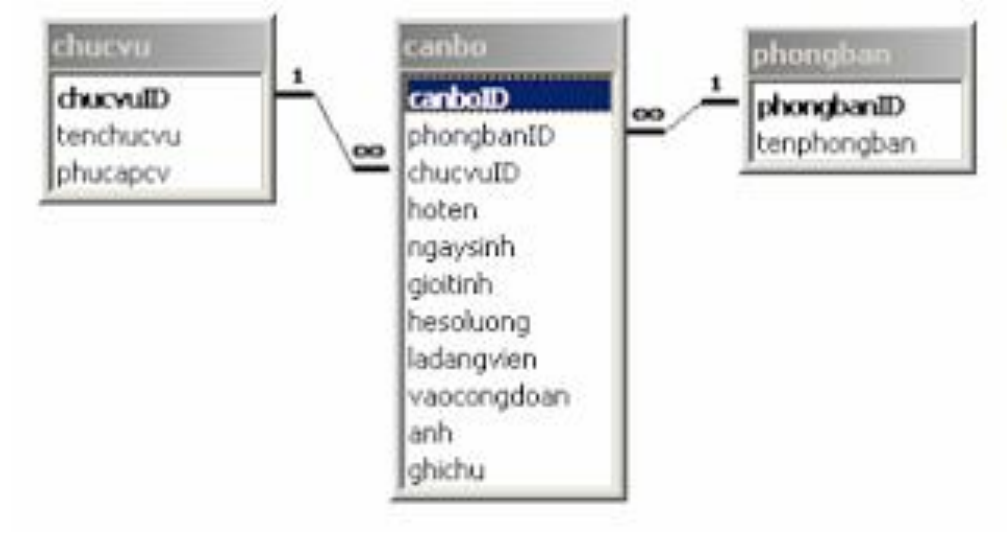

## **Yêu cầu :**

- Thiết kế cấu trúc các bảng một cách phù hợp : kiểu dữ liệu các trường; trường khoá; thuộc tính Lookup và các thuộc tính khác;

- Thiết lập quan hệ cùng các thuộc tính đảm bảo toàn vẹn dữ liệu cho các quan hệ;

- Nhập dữ liệu như sau :

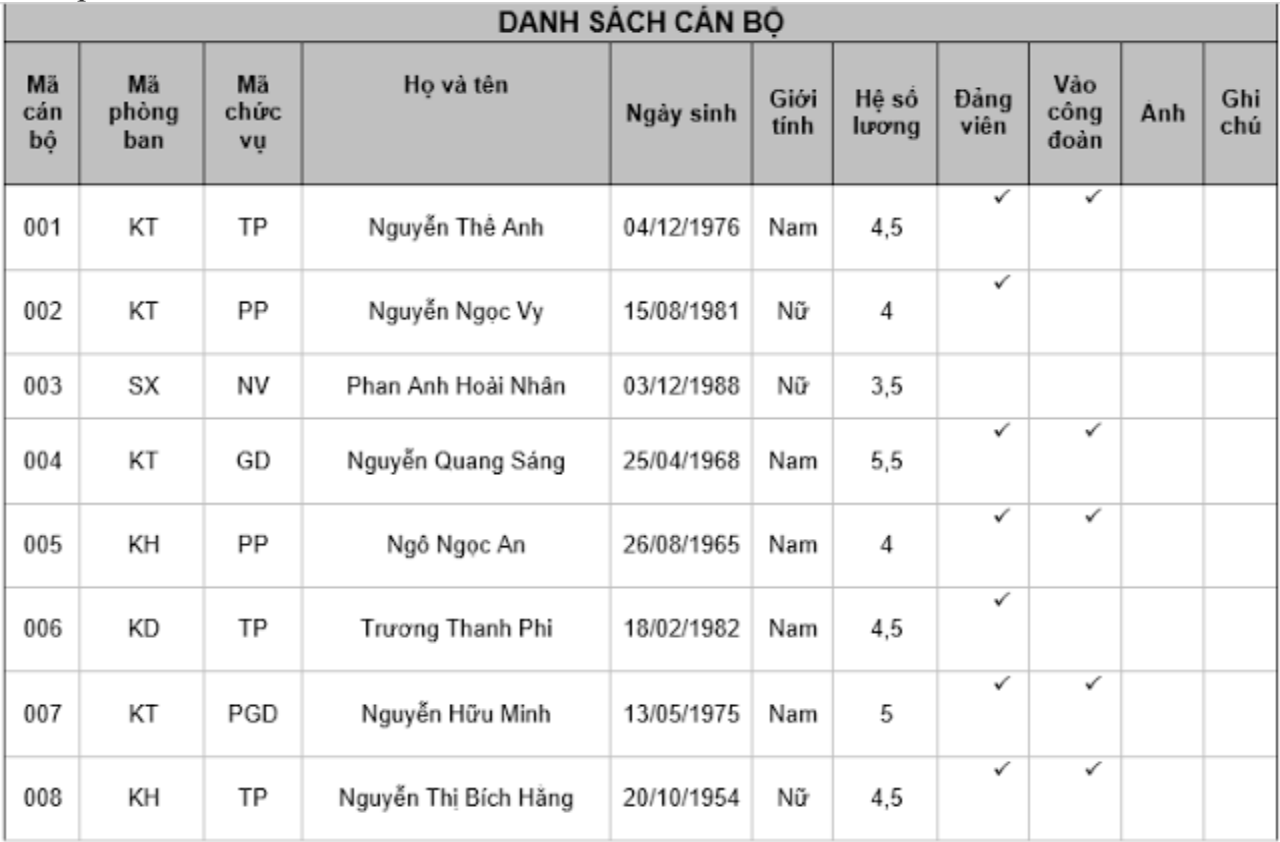

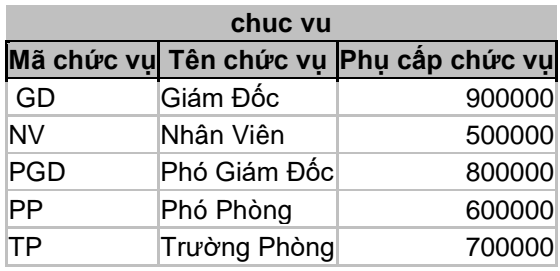

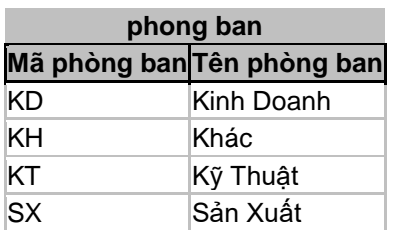

## **Thiết kế Query**

**Câu 2: Hãy đưa ra danh sách các cán bộ là Đảng viên mà chưa vào công đoàn?**

**Câu 3: Hãy lọc ra danh sách cán bộ của một phòng ban là Kỹ Thuật**

**Câu 4: Hãy lọc ra danh sách cán bộ là Đảng viên và có hệ số lớn hơn 4**

**Câu 5: Lọc ra danh sách cán bộ có họ bắt đầu là chữ N**

**Câu 6: Lọc ra danh sách cán bộ có chức vụ là nhân viên Nam**

**Câu 7:** Em hãy sử dụng hộp thư điện tử, soạn 1 lá thư gởi đến địa chỉ: [doxari123@gmail.com](mailto:doxari123@gmail.com) với:

- $+$  Tiêu đề: Họ và tên Lớp Bài tập Query
- + Nội dung: Bài tập Query
- + Đính kèm tệp *Quanlyluongcanbo.accdb*